## Curious to setup PSTricks in 3d?

Merry Christmas,

PSTricks-List. Here a 3d example of pst-solides3d, soon rolling out with Version 3.0

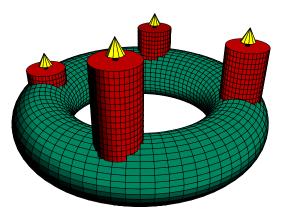

Stay tuned and keep curious!

See the Documentation on http://melusine.eu.org/syracuse/pstricks/pst-solides3d-t/  $\,$